### **Посилання на статтю**

Гиба М.І. Управління вартістю в будівельних проектах / М.І. Гиба / / Управління проектами та розвиток виробництва: Зб.наук.пр. - Луганськ: вид-во СНУ ім. В.Даля, 2008. - № 3 (27). - С. 32-42.

# **УДК 519.68**

### **М.І. Гиба**

#### **УПРАВЛІННЯ ВАРТІСТЮ В БУДІВЕЛЬНИХ ПРОЕКТАХ**

Розглядано створення інформаційно-аналітичної системи управління проектами на прикладі компанії ВАТ «Концерн Галнафтогаз». Сформульовано задачу управління вартістю у будівельних проектах. Розроблено модель управління вартістю будівельних проектів, яка базується на створенні бази даних типових фрагментів проектів – укрупнених робіт, конструктивнотехнологічних модулів. Впроваджено програмний модуль управління фінансами у проектах, який дає можливість проведення сумісного бухгалтерського та управлінського обліків. Рис. 11, дж. 4.

Ключові слова: система управління проектами, управління вартістю у будівельних проектах.

### **М.И. Гиба**

## **УПРАВЛЕНИЕ СТОИМОСТЬЮ В СТРОИТЕЛЬНЫХ ПРОЕКТАХ**

Рассмотрено создание информационно-аналитической системы управления<br>проектами на примере компании ОАО «Концерн Галнефтегаз». проектами на примере компании ОАО Сформулирована задача управления стоимостью в строительных проектах. Разработана модель управления стоимостью строительных проектов, базирующаяся на создании базы данных типовых фрагментов проектов укрупненных работ, конструктивно-технологических модулей. Внедрен программный модуль управления финансами в проектах, дающий возможность проведения совместно бухгалтерского и управленческого учета. Рис. 11, ист. 4.

Ключевые слова: система управления проектами, управления достоинством в строительных проектах.

#### **M.I. Hyba**

## **COST MANAGEMENT IN BUILDING PROJECTS**

Development of informational and analytical system of the building project management is being considered on the example of the "Galnaftogaz" joint-stock company. A task of the building project cost management based on database of typical projects fragments – larged work units and constructive-technological modules – is formulated. The programme module of the project financial management, which gives possibility to conduct a joint book-keeping and administrative accounts, is applied.

*Вступ.* Для забезпечення стійкого становища на ринку і в майбутньому підтримання високого рівня рентабельності і ліквідності виробництва для керівників підприємства необхідно мати чіткий механізм функціонування портфеля проектів з врахуванням як економічної ефективності проектів так і

стратегічної діяльності підприємства. Дуже часто керівницво компанії приймає рішення про виконання того чи іншого проекту інтуїтивно або виходячи із «політичних» міркувань. В умовах кризи багато компаній зіштовхнулись із необхідністю ретельніше формувати інвестиційні портфелі проектів, використовуючи більш чи менш формалізовані методології. Особливо для компаній, пов'язаних із будівництвом, актуалізувалась сьогодні проблема розробки інтегрованих рішень з управління вартістю у проектах.

*Постановка проблеми.* Важливою задачею в комплексній автоматизації процесів управління вартістю будівництва є створення єдиного інформаційного потоку – від обґрунтування доцільності запуску будівельного проекту до його реалізації і введення в експлуатацію.

На різних етапах життєвого циклу проекту будівництва – під час проектування, при розрахунку кошторисної вартості, на етапі будівництва суб'єкт управління використовує різні програмні продукти, різних виробників. Паралельне використання декількох баз даних, відсутність каналів передачі інформації між програмними продуктами, адаптованими на підприємстві, традиційно призводить до розрізненості різних видів обліку - управлінського, виробничого, бухгалтерського і т.д. Це ускладнює контроль, збільшує ціну помилок при управлінні вартістю будівельних проектів.

Тому важливою проблемою, яка існує сьогодні на ринку виробників програмного забезпечення для управління проектами - є об'єднати і взаємо доповнити інформаційні потоки, які породжуються різними системами. Для рішення цієї задачі використовується спеціальний клас програмного забезпечення – системи календарного планування і контролю реалізації проектів – системи управління проектами (СУП).

*Аналіз останніх досліджень.* Переважна більшість програмних продуктів для управління проектами, які сьогодні існують на ринку, використовують технологію планування проектів, що ґрунтується на ідеології, викладеній в A Guide Line to the Project Management Body of Knowledge [1] – американському стандарті управління проектами. Засадничою ідею цієї технології є укрупнене планування, яке використовує тривалість як основну вихідну інформацію про роботи проекту.

Будівельна галузь має свої давні традиції. Мірою роботи традиційно вважають її фізичний об'єм, а не тривалість. Тому можна стверджувати, що без прорахунку вартості робіт, який би ґрунтувавсь на об'ємах та продуктивності призначених ресурсів говорити серйозно про створення моделі будівельного проекту в системах управління проектами не можливо.

У найбільш поширених на українському ринку західних пакетах для управління проектами відсутнє поняття фізоб'єм. Робота вимірюється тривалістю. Такий підхід використовують в TimeLine, P3, OpenPlan, SureTrak, MS Project. Тому при впровадженні і використанні СУПів доводиться займатися вирішенням цієї проблеми. Одним із шляхів усунення такого недоліку програмних продуктів УП є добавлення в стандартну модель проекту, розроблених за допомогою вбудованих в СУП макромов, полів користувачів та зв'язування їх за допомогою необхідних алгоритмів із стандартними полями системи.

*Постановка завдання.* Метою даної роботи є розробка методу планування та управління вартістю у будівельних проектах та його використання при створенні програмного модуля, для комплексу управління проектами Microsoft Enterprise Project Management.

*Основний матеріал досліджень.* З точки зору методології управління проектами, проект будівництва охоплює процеси, починаючи з оформлення

земельної ділянки до здачі об'єкту будівництва в експлуатацію. Результатом певних груп процесів можна вважати три технологічно завершених продукти:

- оформлення земельної ділянки (ЗД);
- виготовлення проектно-кошторисної документації (ПКД);
- будівельно-монтажні роботи (БМР)

Якщо розглядати весь проект будівництва як комплексний проект, тоді кожен з цих продуктів можна вважати підпроектом комплексного проекту [2]. (рис.1).

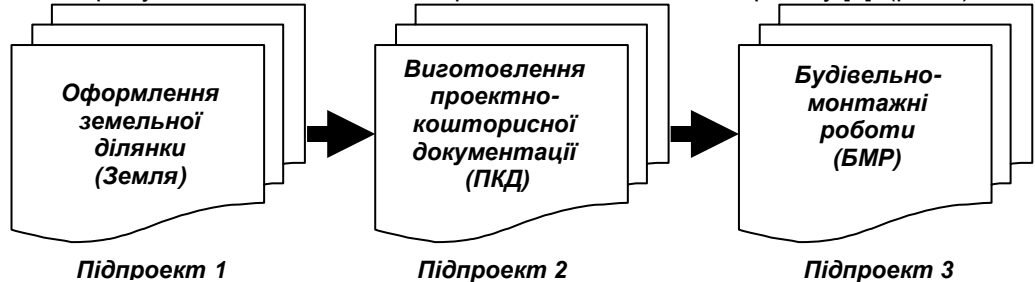

Рис. 1. Схема взаємодії підпроектів будівництва АЗК

Кожному вищеназваному продукту будівельного проекту характерні свої індивідуальні процедури, процеси. Підпроект «Оформлення земельної ділянки» (Земля) – характеризується низькою прогнозованістю та значною тривалістю (через складнощі в українському законодавстві стосовно земельних процедур), поруч із тим - проекти такого класу є концептуально нескладними. «Виготовлення проектно-кошторисної документації» (ПКД) – достатньо прогнозований підпроект за вартістю та термінами виконання. Підпроект «Будівельно-монтажних робіт» (БМР) є найбільш технологічно складним і затратним. Тому, саме на цьому етапі виконання Комплексного проекту будівництва слід приділяти особливу увагу процесам управління та контролю.

Варто відмітити, що хоча підпроект БМР є найбільш технологічно складним та вартісним, на цьому етапі управління найчастіше застосовуються процеси контролю і управління змінами, тобто, – процеси управління проектами. А, відповідно, на етапі реалізації підпроектів оформлення Земельних ділянок – процеси вирівнювання, які стосуються, зокрема - вибору проектів до портфелю організації та балансування портфелю [2] (рис. 2).

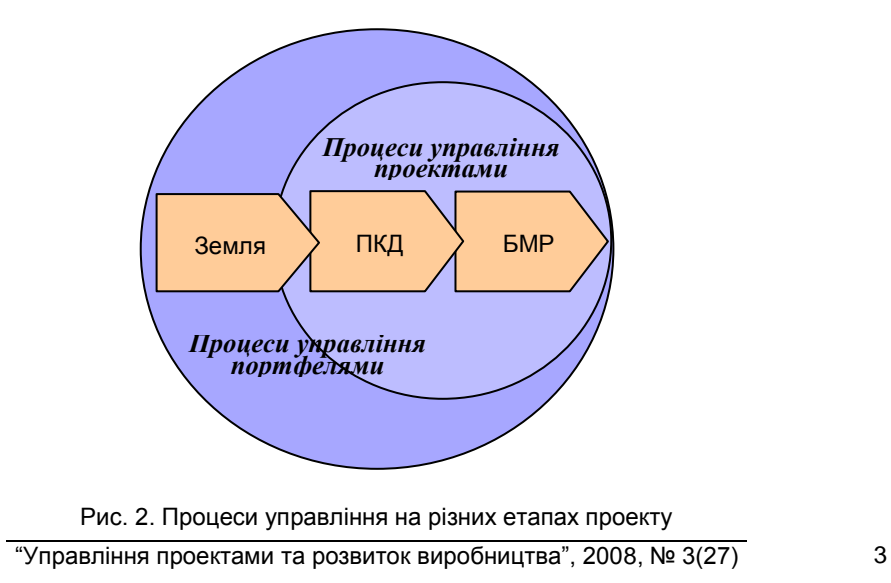

Для оптимізації управління будівельними проектами як закордонні так і вітчизняні підприємства все частіше застосовують програмні комплекси управління проектами (PPM Tools – Project Portfolio Management Tools), які ґрунтуються на принципі календарного планування. Безперечно, ці програмні інструменти вже довели свою практичність, адже дозволяють знаходити оптимальний спосіб реалізації проекту у часі при максимально ефективному використанні ресурсів, що є ключовим фактором успіху, а в умовах зростаючою з кожним днем конкуренції – гарантом виживання організації.

Однак, вже на етапі створення календарних графіків будівництва виникає проблема їх наповнення ресурсно-вартісними характеристиками «з нуля», що є процесом доволі трудомістким. Тому, актуальною задачею є – перетворення проектно-кошторисної документації в проектно-технологічну, що дозволило б значно знизити трудозатрати і скоротити час створення календарного графіка об'єкту зі всіма ресурсно-вартісними характеристиками.

Для цього, на основі попереднього досвіду реалізації аналогічних проектів і використовуючи накопичені дані вартості робіт, розробляють типові укрупнені види робіт (УВР), конструктивні елементи (КЕ) та конструктивно-технологічні модулі (КТМ), описується оцінка їх вартості та тривалості реалізації. Ці дані стають планово-звітними одиницями, які лягають в основу формування робіт календарного графіка будівництва.

На цьому етапі виникає задача знаходження рішення яке б дозволило реалізувати економічно обґрунтовану систему планування та звітності, максимально використовуючи наявні в компанії архіви, бази даних та кошторисну документацію завершених проектів. Завдяки цьому отримується змога на кожному технологічно завершеному етапі інвестиційного процесу, при мінімальних трудозатратах визначати вартість будівельного проекту (рис. 3).

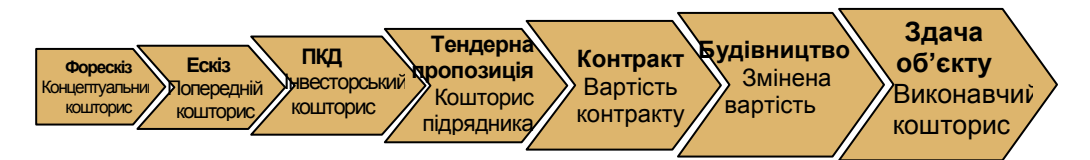

Рис. 3. Управління вартістю протягом життєвого циклу проекту

На етапі передінвестиційних досліджень, на основі даних форескізу, за відсутності будь-якої проектної документації, проводиться оцінка вартості інвестиційного проекту, яка ґрунтується на основі оцінки аналогів із архівних даних інвестора. Ця інформація є вирішальною для просування чи вибракування проекту на даному етапі.

Якщо проект попадає в інвестиційний портфель інвестора, на основі ескізної проектної документації визначається вартість об'єкту на рівні укрупнених оцінок вартості КТМ. На цьому етапі відбувається ранжування проектів за їх інвестиційною привабливістю та встановлюються їх пріоритети.

На основі даних проектно-кошторисної документації, яка містить об'єми та попередню оцінку вартості робіт, керуючись досвідом реалізації аналогічних проектів і використовуючи накопичені дані вартості КЕ, відповідні служби інвестора формують «інвесторський кошторис». Цей кошторис, разом із календарним планом робіт, який включає технологічні зв'язки та оцінку тривалості робіт на основі попереднього досвіду інвестора, надається потенційним підрядникам в складі тендерної документації. Підрядчик, на основі

цих документів, враховуючи завантаженість своїх ресурсів та індивідуальні розцінки на виконання робіт, коригує тривалість та собівартість робіт і подає на тендер оферту, яка включає термін виконання та вартість проекту.

Після підписання договору підряду, в ході виконання проекту, вартість будівництва може змінитися через форс-мажорні обставини (наприклад, зміна ставки мінімальної заробітної плати). В цьому випадку кошторис будівництва коригується на основі державних кошторисних нормативних документів з використанням кошторисних програмних комплексів, таким чином визначається фактична вартість як окремих робіт так і будівництва в цілому.

На заключному етапі проекту визначається фактична вартість будівництва, уточнюються відхилення від вартості проекту, який зафіксований в контракті, визначаються причини відхилень (додаткові непередбачувані роботи, які виникають внаслідок особливостей певного об'єкту). В результаті інвестор отримує кошторис, який використовується надалі як проект-аналог при реалізації наступних проектів.

В описаному вище процесі формування та подальшого управління вартістю проекту важливим є налагодження єдиного інформаційного потоку – від моменту запуску будівельного проекту до його введення в експлуатацію (рис. 4).

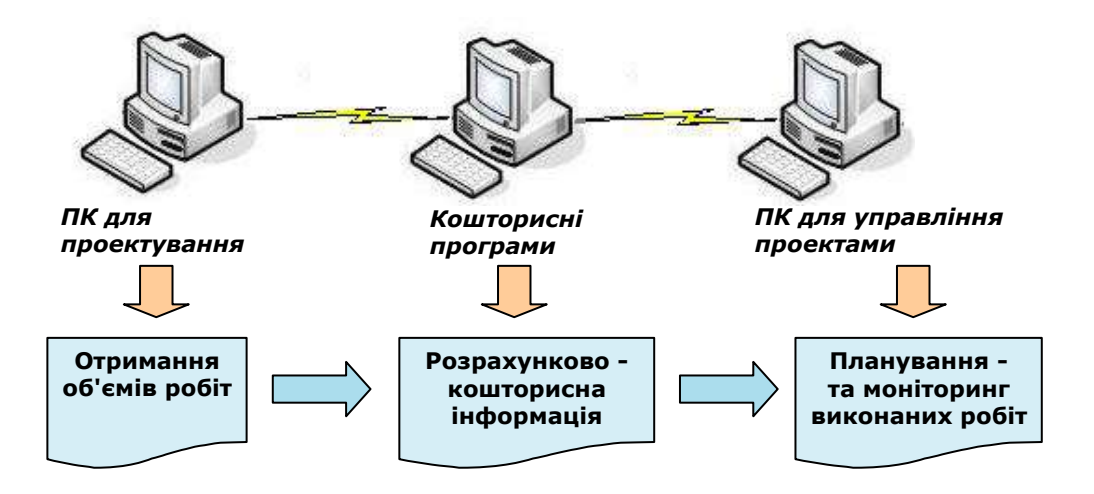

Рис. 4. Інформаційні потоки в процесі управління вартістю проекту

Особливо проблемною в даному ланцюжку інформації є ділянка, на якій необхідно забезпечити перетворення кошторисної інформації в проектнотехнологічну, яка б сприймалася надалі програмним комплексом управління проектами.

Як відомо, стандартне рішення Мiсrosoft Project 2007 пропонує визначення вартості задачі через вартість призначень, яка в свою чергу визначається ставками ресурсу, трудозатратами і вартістю використання ресурсу [3]. В загальному випадку для компанії, яка є замовником будівництва, така схема не є оптимальною, оскільки ресурсом у визначенні програмного продукту слід розуміти генпідрядника будівництва, а також підрядників, які залучаються компанією-замовником для виконання спеціальних технологічних робіт. Також, на етапі ведення будівництва, при попередньо узгодженому та зафіксованому в договорі підряду складу та вартості робіт, замовник звертає основну увагу на відслідковування термінів виконання робіт та управління грошовими потоками проекту.

Для забезпечення управління вартістю проекту з точки зору замовника будівництва є доцільним реалізувати можливість визначати вартість задач в Ms Project як результат попередніх обчислень, проведених в кошторисних програмах, до того ж з використанням типових фрагментів, створених на базі попередніх проектів.

Даний метод ліг в основу функціонального модуля для управління вартістю у будівельних проектах, розробленого на базі корпоративної версії Microsoft Project Professional 2007. Розроблений модуль було впроваджено під час удосконалення інформаційно-аналітичної системи управління проектами в компанії ВАТ «Концерн Галнафтогаз».

Відкрите акціонерне товариство «Концерн Галнафтогаз» сьогодні є одним з найбільших власників автозаправних комплексів (АЗК) в Україні. Концерн експлуатує мережу автозаправних комплексів «ОККО», що складається із 253 сучасних АЗС. Загалом мережа «Концерну Галнафтогаз» налічує 285 АЗК і 10 нафтобаз. Окрім гуртової і роздрібної торгівлі світлими нафтопродуктами, компанія займається зберіганням та транспортуванням нафтопродуктів територією України, а також загальним будівництвом автозаправних комплексів.

Розпочавши свою діяльність в 2001 році, на кінець 2007 року компанія ввійшла в трійку найпотужніших операторів роздрібного ринку нафтопродуктів в Україні, здобувши 7,1% частки ринку. Стратегічним завданням компанії є подальший розвиток своєї мережі та щорічне нарощення об'ємів новозбудованих та введених в експлуатацію АЗК (рис.5).

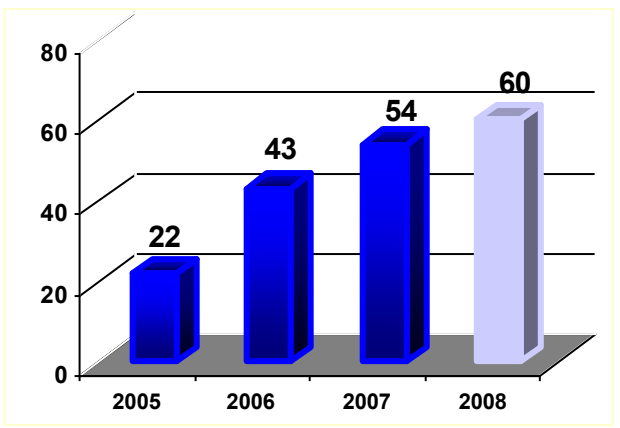

Рис. 5. Ріст темпів будівництва АЗК ВАТ «Концерн Галнафтогаз»

При такому інтенсивному рості кількості об'єктів будівництва АЗК неминучою постала задача автоматизації управління і контролю виробничих процесів. З метою вирішення цієї задачі в 2007 році у ВАТ «Концерн Галнафтогаз» було впроваджено корпоративну систему управління проектами /КСУП/.

Першим кроком у впровадженні КСУП стало забезпечення належного рівня знань працівниками компанії методології та навиків управління проектами. З цією метою була розроблена програма навчання для працівників, які безпосередньо залучені в інвестиційних проектах компанії. Основний акцент у підготовці персоналу був поставлений на формування професійної команди проектних менеджерів.

Наступним кроком у впровадженні системи управління проектами в ВАТ «Концерн Галнафтогаз» було розроблення та затвердження Регламенту корпоративного управління проектами, в якому прописано бізнес-процеси, які відбуваються від моменту запуску проекту до його повного завершення (рис. 6).

На основі Регламенту розроблявся пакет нормативних документів (наказів, розпоряджень, тощо), котрий визначив порядок проведення виробничих процедур та відповідальність посадових осіб.

З 01.01.2008 року в ВАТ «Концерн Галнафтогаз» було впроваджено КСУП в промислову експлуатацію. Реалізація системи управління проектами була здійснена на базі Microsoft Office Enterprise Project Management Solution 2007.

Впровадження КСУП призвело до трансформації організаційної структури ВАТ «Концерн Галнафтогаз» із функціональної в матричну. При цьому інженери з нагляду за будівництвом, які є працівниками функціональних підрозділів організації, отримали повноваження керівників проектів з правами формувати свої проектні команди. З допомогою MS Project 2007 Professional керівники проектів, на базі розроблених раніше електронних шаблонів, створюють планграфік проекту, розподіляють ролеві ресурси, формують бюджет проекту і т.д. (рис. 7).

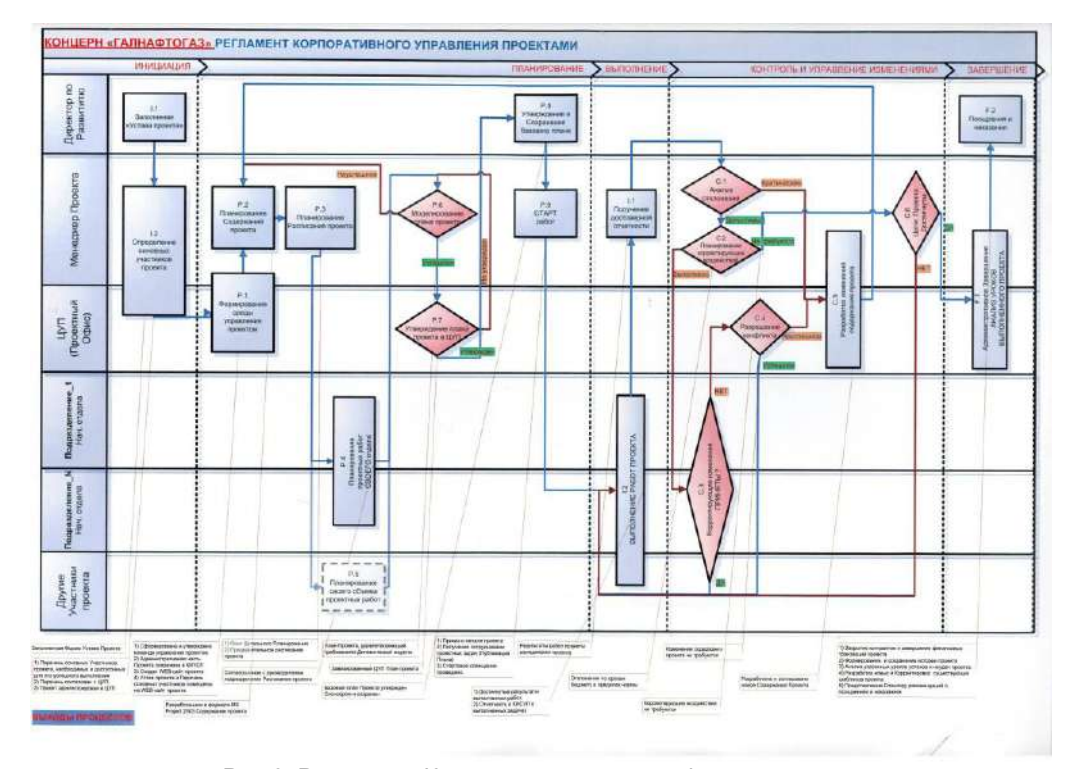

Рис.6. Регламент Корпоративного управління проектами ВАТ «Концерн Галнафтогаз»

Далі проект перевіряється відповідним співробітником Центру управління проектами (ЦУП) на відповідність якості планування і поступає на затвердження Директору. Необхідно відмітити, що ЦУП володіє правами адміністратора і відповідальний за підтримку і розвиток процесів управління на рівні окремих проектів та портфелів проектів.

Після затвердження проекту відповідальний працівник ЦУП зберігає Базовий план з допомогою MS Project 2007 Professional і опубліковує проект. При цьому учасники проекту, призначені на певні задачі, отримують електронною поштою призначення на названі задачі і, використовуючи WEB Access, звітуються за їх виконання [4].

Для вищого керівництва, а також для функціональних керівників, залучених до процесів управління проектами, організований доступ до всіх каталогів WEBсайтів проектів компанії. Інструменти WEB Access дозволяють отримувати як детальну інформацію з окремих проектів так і консолідовану інформацію зі всього портфеля проектів компанії. (рис. 8).

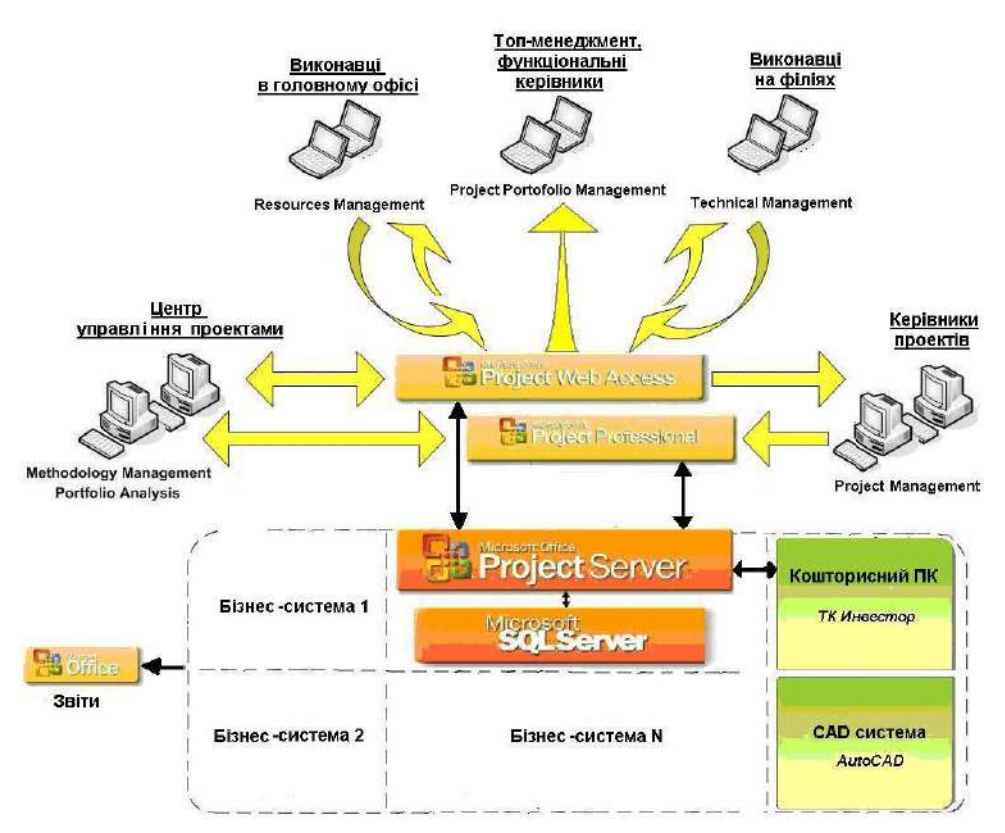

Рис. 7. Архітектура рішення управління проектами в ВАТ «Концерн Галнафтогаз»

|                                | August 20 http://khgpn/pushprojects.aspx |                                                                                          |                          |                                                                         |                                               |                                        |                                                                 |                           |                                                                               |               | • С перезда создания. <sup>16</sup>       |  |  |
|--------------------------------|------------------------------------------|------------------------------------------------------------------------------------------|--------------------------|-------------------------------------------------------------------------|-----------------------------------------------|----------------------------------------|-----------------------------------------------------------------|---------------------------|-------------------------------------------------------------------------------|---------------|-------------------------------------------|--|--|
| on the Wales Access            |                                          |                                                                                          |                          |                                                                         |                                               |                                        |                                                                 |                           |                                                                               |               | <b>Part course Trist N.L. - W.L. - II</b> |  |  |
|                                |                                          |                                                                                          |                          |                                                                         |                                               |                                        |                                                                 |                           |                                                                               | Shirt yser +1 | ø                                         |  |  |
| Office Project Web Access      |                                          |                                                                                          |                          |                                                                         |                                               |                                        |                                                                 |                           |                                                                               |               |                                           |  |  |
| Доглашник                      |                                          |                                                                                          |                          |                                                                         |                                               |                                        |                                                                 |                           |                                                                               |               | <b>MARKET CONTINUES</b>                   |  |  |
|                                |                                          |                                                                                          |                          |                                                                         |                                               |                                        |                                                                 |                           |                                                                               |               |                                           |  |  |
|                                |                                          |                                                                                          |                          | Центр проектов                                                          |                                               |                                        |                                                                 |                           |                                                                               |               |                                           |  |  |
| Мон трудоватраты               |                                          |                                                                                          |                          | Cannons   Aencreas   Depenna                                            | - Настрона •   Представление: Отслевание<br>× |                                        |                                                                 |                           |                                                                               |               |                                           |  |  |
| - Рем-задания                  |                                          | Eltowarn,   Keeping treatments over   Biograposan, monty   Biographysics.   R.   R.   S. |                          |                                                                         |                                               |                                        |                                                                 |                           |                                                                               |               |                                           |  |  |
| - Максимпединя                 | $\bullet$                                |                                                                                          |                          |                                                                         |                                               |                                        |                                                                 |                           |                                                                               |               |                                           |  |  |
| - Вопросы и реска              |                                          |                                                                                          |                          | PS % Hassawar проекта                                                   |                                               |                                        | Доктельн Нечато (& Оксенание) Вледелец.                         |                           | <b>Environment</b>                                                            |               | ۰                                         |  |  |
| Посняты                        |                                          |                                                                                          |                          | - эсвидинг проекти                                                      |                                               |                                        | 4390.01a 11.01.2007 08.12.2008                                  |                           | 1041,91 rpm                                                                   |               |                                           |  |  |
| - Lieven recover on            |                                          |                                                                                          |                          | <b>Thy glossagemm A SE</b><br><b>Gil Crita</b>                          |                                               |                                        | 4380.01A 11.01.2007 08.17.2008<br>665.95a 20.03.2007 30.06.2008 |                           | 1841,91 1996<br>7916,22 rpm                                                   |               |                                           |  |  |
| - Гредосмания и<br>AG-ICTO IN  | 65.0                                     |                                                                                          | <b>O</b> zans            | SECRONI Карежская обл. с. Затимая                                       |                                               | 77A 11.02.2008                         | 22.05.2000 Codeye M.                                            |                           | 53 320,60 rps                                                                 |               |                                           |  |  |
|                                | 福                                        |                                                                                          | $-100%$                  | SPONGET Separate aver Managema'/Creating                                |                                               | 80a 11.02.2000                         | 30.05.2000 College M.                                           |                           | 35 035.62 rpm                                                                 |               |                                           |  |  |
| Per yacur                      | 福                                        |                                                                                          | <b>B</b> BR <sub>N</sub> | SEOROTZ Knoch avn decencero233.                                         |                                               | 80a 11.02.2008                         | 30.05.2008 CoSays M.                                            |                           | 90 145,00 rpH                                                                 |               |                                           |  |  |
| - Liemp pecvodos               |                                          |                                                                                          | <b>CAN C 99%</b>         | 0004221 Domini Chauspillions                                            |                                               | 202.95a 20.00.2007                     | 26.06.2000 Line A.                                              |                           | 20 763,00 rps                                                                 |               |                                           |  |  |
| • Отчеты в состоянии           | 横                                        |                                                                                          | $\bigcirc$ sow           | SPOLLIUS Sanchi Foanaskundiaroorinum                                    |                                               | 964 18.02.2008                         | 30.06.2008 Coöwic M.                                            |                           | 78 646,00 rp                                                                  |               |                                           |  |  |
| Пачеткая                       |                                          |                                                                                          |                          | <b>El Flimedy</b>                                                       |                                               | 100324-13-002007                       | 10.11.2000                                                      |                           | 1739,00 rpm                                                                   |               |                                           |  |  |
| - Announcements                | 踾                                        |                                                                                          | 0.119.                   | квоново кию богатирочкоГилора                                           |                                               | 196,54 13.08.2007                      |                                                                 |                           | 13.05.2008 Даниманч В. В2 000.00 гр-                                          |               |                                           |  |  |
| Ухавдзя даная                  | KA                                       |                                                                                          | $\bigcup$ 100%           | <b>ADOCOSA KINSHIPY Historica-set Doce</b>                              |                                               | 221.02a 27.00.2007                     | 01.07.2006 (dire) P.B.                                          |                           | 31.739.00 cps                                                                 |               |                                           |  |  |
| · Ofenterment heater           | 福                                        |                                                                                          | ON.                      | РВОБ154. Реноналов обл. иСвоим, вулбарциосычкиб                         |                                               | 1954 11.02.2008                        | 10.11.2088 Birgh P.B.                                           |                           |                                                                               |               |                                           |  |  |
| Расписанно                     |                                          |                                                                                          |                          | <b>El Binziene</b>                                                      |                                               |                                        | 1056.48A 11.01.2007 08.12.2000                                  |                           | 1666,69 rpm                                                                   |               |                                           |  |  |
| Азинек треплятов               | 福音                                       |                                                                                          | O%                       | MAXIMI Sternomannin reconfligy@                                         |                                               | 105.2a 01.01.2000                      |                                                                 | 22.05.2008 Вагроцький О   |                                                                               |               |                                           |  |  |
| <b>ROBERT</b>                  | 毢                                        |                                                                                          | $\bigcup$ 80%            | <b>EHOUSES EDWARD TVOOR</b>                                             |                                               | 150a 01.11,2017                        |                                                                 |                           | 28.09.2008 Власеченко В. 55.045.00 грн                                        |               |                                           |  |  |
| Лечные пазанетики              | 孏                                        |                                                                                          | 20%                      | 2005691 Sentamazioni Micy102                                            |                                               | 99.1a 01.02.2000                       |                                                                 | 19.06.2000 Barnouscret Of |                                                                               |               |                                           |  |  |
| Параметры сервера              | 屆<br>種                                   |                                                                                          | $2$ was                  | <b>2NCHASE Kansassaria Tournaccent Групперсию о</b>                     |                                               | 385A 01.01.2007                        |                                                                 |                           | 20.06.2008 Высоченко В. 26 057.00 грн                                         |               |                                           |  |  |
| Докуненты                      | 石油                                       |                                                                                          | 279%<br><b>B</b> ISSW    | MO1276 Sveromassin Residentiate<br><b>СНОВНАЯ ПАННИЕ ЗОЛИИ ПАВНИСТИ</b> |                                               | 196.09a 08.10.2007<br>191.4 01.11.2007 |                                                                 |                           | 08.07.2008 Загроцький © 75 805.49 груд<br>29.07.2010 Drawser B. 22 995.00 rps |               |                                           |  |  |
| - Общин доссилиты<br>Shancu Ha | 蔨                                        | ◉                                                                                        | OW                       | XMOS728 Winnormaceoni dun Floriusseco                                   |                                               | 95a 01.04.2008                         | 11.08.2008 Maxim.O.                                             |                           | 37 926.00 rpm                                                                 |               |                                           |  |  |
| буданныхтор АЗК                | 獑                                        |                                                                                          | $\bigcup$ 19%            | перевод проекци Падмета                                                 |                                               | 278, 34a 03.09.2007                    |                                                                 |                           | 25.09.2018 Куграниць Р. 57 696.20 грн                                         |               |                                           |  |  |
|                                | <b>KO</b>                                | ●                                                                                        | 6%                       | SCT00043 Hometop pen BasempoliSel                                       |                                               | 155.80a 17.03.2000                     | 20.10.2008 Fleater O.                                           |                           | 33 272.00 rpm                                                                 |               |                                           |  |  |
|                                |                                          |                                                                                          | OW-                      | 2NOSE4 Kavalery/Indreds reli-Velostas                                   |                                               | 200,884 03.03.2008                     |                                                                 | 08.12.2008 Вагодалий О.   |                                                                               |               |                                           |  |  |
|                                | 隔                                        |                                                                                          |                          |                                                                         |                                               |                                        |                                                                 |                           |                                                                               |               |                                           |  |  |

Рис. 8. Центр проектів

Кожен з підпроектів має свого керівника проекту та свою команду проекту, що частково перетинається із функціональними відділами компанії. Керівником<br>Головного проекту є Директор ОАО «Концерн Галнафтогаз», який є Головного проекту є Директор ОАО функціонально відповідальною особою в компанії за заявлені плани будівництва АЗК.

Впроваджений модуль дозволив об'єднати в системі управління проектами дані щодо фізичних об'ємів робіт із бухгалтерськими даними, які відображають проведені оплати за виконані роботи та закриття робіт (рис. 9).

|              |                        | Асфальтобетонне покриття площі                                         |                                     |                         |                                       |                                                                                    |                    |                                                    |                           |                     |                                   |                 |
|--------------|------------------------|------------------------------------------------------------------------|-------------------------------------|-------------------------|---------------------------------------|------------------------------------------------------------------------------------|--------------------|----------------------------------------------------|---------------------------|---------------------|-----------------------------------|-----------------|
|              | $\bullet$<br>ATI.<br>÷ | Hannauko sagar-kr                                                      |                                     | $=$ $\vert$ interacting | <b>Houser</b>                         | Occasion Hopester                                                                  | <b>PLAN</b>        | FACT                                               | ЗАКРЫТО                   | CFITANEHO.          | $Ks = 2, 2000$                    | <b>Elsi</b>     |
| $\mathbf{a}$ | 82%                    | □ XM04276_Хыельницький_ЛьвівськеШосе                                   |                                     |                         | <b>ПИРИ КР В ВВ.10.07 В ВТ.07.08</b>  |                                                                                    |                    | MUSEUMKONDO NOVEMBU DINAS NAHOONDOKA MANJAROOMUSA. |                           |                     | Ann<br><b>TELEVISION CONTRACT</b> |                 |
|              | 4<br>100%              | + Виготовления проектної документації                                  |                                     |                         | 40 дней Пн 03,19,67 Пт 30,11,07       |                                                                                    | 0.00 rpm.          | 0,00 грн.                                          | <b>B.86 rnet</b>          | 9,00 rpm            |                                   |                 |
| 5            | 42%                    | - Будівницию АЗС (типова структура робіт)                              |                                     |                         | ANALUACUA Fis: 08.10.07 Fis: 07.07.08 |                                                                                    |                    | 6 508 645,19 грн. 5 553 466,57 грн. инжение манее  |                           | 5 987 714,35 rpm    |                                   |                 |
|              | 70%                    | <b>Н Закупівлі та постачання</b>                                       |                                     |                         |                                       |                                                                                    | 1869.893.79 com    | 1 321 903,15 rpm.                                  | 925 344.00 rpm.           | 2 343 715,35 rpm    |                                   |                 |
| 75           | 100%                   | Н Підготовления території будівництва                                  |                                     |                         |                                       | 72 дней Ср 31.10.07 Сб 09.02.08                                                    | 133 284,40 грн.    | 133 284,40 грн.                                    | 270 566,48 грм.           | 9,00 rps            |                                   |                 |
| 93           | 100%                   | <b><i>TIONATOR BND</i></b>                                             |                                     |                         |                                       | Однай Пит4.01.08 Пи 14.01.08 Загводило                                             | 0,00,84            | O.BB mH                                            | $0.00 \text{ rad}$        | 0.00 mH             |                                   |                 |
| $\mathbf{u}$ | 34%                    | - Будівельно-монтажні роботи                                           |                                     |                         | hommonth Th 14.12.07 Co 25.06.08      |                                                                                    | 4 870 471,00 rpm.  | 4 698 279,42 грм. 20000000000000000                |                           | 43 999,90 rpst      |                                   |                 |
| 92           | <b>93%</b>             |                                                                        | → Будівництво будівсяь та споруд    |                         | MAULANA FIN 14.01.68 CG 07.66.08      |                                                                                    | 2 120 076.80 грн.  | 2 064 097,80 грн.                                  | 120000000001000110        | влетон              |                                   |                 |
| 252          | ÷<br>78%               |                                                                        | 19 Монтаж технологічного обладнання |                         |                                       |                                                                                    | 141 891,00 грм.    | 135 016,00 грн.                                    | 231-499.68 (OH)           | <b>B.88 FDH</b>     |                                   |                 |
| 291          | 37%                    |                                                                        | № Будівництво інженерних нереж      |                         | 56 дней                               | Вт 05.02.08 Пн 18.06.08                                                            | 524 717,20 грн.    | 618 263,70 грн.                                    | 431 626.80 грм.           | 2 097,00 грн        | It's attacking assessment         |                 |
| 344          | 100%                   |                                                                        |                                     |                         |                                       | Завершені роботи нульовало циклу з ел. 1,5 дней Вт 13.05.08 Вт 27.05.08 Загводых й | 0.00164            | 0.88 (0.4)                                         | $0.00 \text{ rad}$        | $0.00 \, \text{m}$  |                                   | <b>B</b> 199%   |
| 345          | 88                     | <b>INVENSOR INCORR FOTOBI</b>                                          |                                     | О дней!                 |                                       | Пн 16.06.08 Гм 16.06.06 Загардыхий                                                 | $0.00$ sx-         | 0.00 mm                                            | $0.00 \, \text{meV}$      | $0.00$ mm           |                                   |                 |
| 346          | 49%                    | ⊟ Благоустрій території та с явленення 16 дной Ср 26.03.08 Ср 25.06.08 |                                     |                         |                                       |                                                                                    | 1808 186,00 грм.   | 1 382 901,52 грн. 241 178,40 грн.                  |                           | 41 902,00 грн       | 01000000000000000000000000000000  |                 |
| 347          | 100%                   |                                                                        | Розбирання тимчасових буджеге.      |                         |                                       | Co 26.03.08 Br 29.04.06 BEK                                                        | $0.00$ ax          | 0.00 mm                                            | $0.00 \, \text{ms}$       | 0.00 mm             | <b>PE100%</b><br>########         |                 |
| 349          | 74%                    | <b>Н</b> Покриття площі                                                |                                     | 34 дней                 |                                       | B: 22.04.08 C6 07.06.08                                                            | 1 767 309.00 грм.  | 1 344 461,92 грн.                                  | 218 265.68 грм.           | 41 982,98 грм       | <b>STREET EXPERIENCE</b>          |                 |
| 349          | 75%                    |                                                                        | Книвее гиенувания територа          |                         |                                       | Co 28.05.08 Th 02.08.06 BEK                                                        | 147 000.00 ser     | 110 250 00 rpm                                     | $0.00$ rpm                | $0.00$ rpm          |                                   | $-255$          |
| 350          | -58%                   |                                                                        | Бортові каклені та поребряки        |                         | 2 <sub>max</sub>                      | B1 22:04:08 CE 07:06:06 BEK                                                        | 82 992,00 pm       | 41.496,00 грн.                                     | 41 902,00 rps             | 41 902,00 rpm       | NimBoun                           | Sept.           |
| 351          | 100%                   |                                                                        | Вотановлечно водовідники л          |                         |                                       | 4 дней Пт 25.04.00 От 29.04.00 ВБК                                                 | 35 050.00 sxH      | 36 850 88 10 H.                                    | 40 000.00 ros.            | 0.00 mm             | 198 188%                          |                 |
| 352          | 100%                   |                                                                        | Вотановления бетонногоснову         |                         | 1.001                                 | D1 29:04:00 C0 00:05:00 DDK                                                        | 0.00 BM            | 0.00 mm.                                           | 0.00 rpm                  | 0.00 rpm            | <b>BB</b> 400%                    |                 |
| 353          | 100%                   |                                                                        | Доврино примета с ФЕМ               |                         | <b>CANT</b>                           |                                                                                    | BB 666.00 tori.    | 88 895 00 row.                                     | 0.00 ross.                | 0,00 mm             |                                   | 180%            |
| 354          | 45%                    |                                                                        | Тротуери то майденчики с ФЕК        |                         | $1$ HOL                               | 4115.05.08 Cp 21.05.08 BBK                                                         | 3B 136,00 tors.    | 17 161 20 mm.                                      | 0.00 rpm.                 | 0,00 mm             |                                   |                 |
| 355          | 725                    |                                                                        | Асфельтобетские пеквитт к лл        |                         |                                       | 9 anon Th 08:06:08 Co 21:05:08 BBK                                                 | 1 363 636,00 tori. | 1049 999 72 ron.                                   | 136 363,60 rpm.           | $0.00 \, \text{mm}$ |                                   |                 |
| 356          | 67%                    |                                                                        | Тортуери те можденчивно ерф         |                         |                                       | 3 aven IT 15.05.08 FM 19.05.08 BEK                                                 | 0.00 mm            | 0.00 mm                                            | 0.00 mm                   | 0,00 mH             |                                   | s               |
| 357          | 0%                     | Озеления                                                               |                                     |                         |                                       | 3 HAI TH 05 06 08 Cp 25 06 08 BBK                                                  | 0.00 to 1          | $0.00$ mm                                          | 0.00 mm                   | 0,00 mm             |                                   |                 |
| 368          | 8%                     | Опроднения                                                             |                                     |                         |                                       | 4 JHS PT 03 06 08 FT 06 06 08 BEK                                                  | 0,00 per           | 0.00 mm                                            | 0,00 rpm                  | 0,00 mm             |                                   |                 |
| 359          | 8%<br>۰.               |                                                                        | - Дерозові живи та рожегка          |                         | 11 дней Ср 21.05.00 Чт 05.06.00       |                                                                                    | 0.00 rpm.          | 0,00 rpm.                                          | <b>8.00 rpm.</b>          | 8,00 rpm            |                                   |                 |
| 360          | 8%                     |                                                                        | Влажтування дорска-й: значів        | $2 \text{ m}$           |                                       | Co 21.05.08 Fin 02.06.08 BEK                                                       | 0.00 km            | 0.00 mm                                            | $0.80$ rpm                | 0.00 mm             |                                   |                 |
| 361          | 0%                     |                                                                        | Нонесення дорожный размітки         |                         | 3 ansi 0-02.06.08                     | Yr 05 06:06 BEK                                                                    | 0,00 said          | 0.00 mm                                            | $0,00,$ rpm               | 0,00 rpm            |                                   |                 |
| 382          | <b>68%</b>             |                                                                        | - Малі Архівектурні Форни (MAdi)    | 34 дней                 |                                       | B: 29.04.68 Til 13.66.08                                                           | 50 877.00 rpm.     | 38-460,00 грн.                                     | 30 912.88 rpm             | 0,00 rps            | <b>STORY</b>                      |                 |
| 363          | 58%                    |                                                                        | Владтуеския фундовантів фл.         | 1.384                   |                                       | B1 29.04.08 Cp 28.05.08 BBK                                                        | 8.200,00 sx+       | 3 100,00 mH                                        | 3 872.00 mH               | 0,00 rps            |                                   |                 |
| 364          | 0%                     |                                                                        | Monrant dutern Tode                 | $1.894 +$               |                                       | B1030608 Br030808 B5K                                                              | 3000.00 KH         | ОЛ0 юн                                             | $0.0010 +$                | $0.00 \, \text{nm}$ |                                   |                 |
| 365          | 108%                   |                                                                        | - Світильники зовинивато ос 34 дней |                         |                                       | Br 29.04.08 Fir 13.06.08                                                           | 15 500,00 грн.     | 15 500,00 грн.                                     | 0.06 TDH.                 | в, до три           | <b>STATISTICS</b>                 |                 |
| 365          | 100%                   |                                                                        | Электування финдементі:             | 4 аной.                 |                                       | BT 29:04:08 FT 02:05:08 B5K                                                        | 15000.00 804       | 15 000 00 том                                      | $0.00$ ro-                | 0.00104             | <b>125, 100%</b>                  |                 |
| 357          | 108%                   |                                                                        | MORTER OFED SOBHILINGOID.           |                         | $23$ iean                             | 05.03.05.08 FH 05.05.08 B5N                                                        | $0.00$ KH          | О.00 ЮН                                            | $0.99 m +$                | $0.00$ mat          | $+400$                            |                 |
| 369          | 100%                   |                                                                        | Монтак світитьника                  |                         | $2$ area)                             | 4+12.06.08 Flr 13.08.06 B5K                                                        | 500.00 set         | 500.00 rpm                                         | $0.00$ ross               | $0,00$ rpm          |                                   |                 |
| 369          | 60%<br>۰               | <b>- Острівни ПРК</b>                                                  |                                     | 12 дняй                 |                                       | Чт 15.05.88 Пт 30.05.08                                                            | 26 177,00 грм.     | 19 860,00 грн.                                     | 27.040.80 грм.            | 0,00 rpm            |                                   | <b>Vittorio</b> |
| 370          | 500%                   |                                                                        | Общим вымышленными ПОТ              | diama.                  | 90.29.05.19                           | Uv 15.05.08 BER                                                                    | 10.000.00 m        |                                                    | 27.040.80 mai             | 0.00 m              |                                   | <b>34.1985</b>  |
|              | n                      | Название задани                                                        | <b>Плательность</b>                 | Hawson                  | Occasione                             | Bregeneu                                                                           | PLAN.<br>FACT      | CFIRA-EHO                                          | <b>GAKPETO</b>            | <b>NE AKTY</b>      | Ks. 2, 2008                       |                 |
|              |                        |                                                                        |                                     |                         |                                       | HOTEL CAR                                                                          |                    |                                                    |                           |                     |                                   | Main            |
| 365          |                        | Асфальтобетоние покриття площ                                          |                                     |                         | 9 avent Th: 09:05:08 Cp 21:05:06      | Запясцьки (0,6, 1.383 616) 00 грн. 1.849 999,72 грн.                               |                    | $0.00$ me.                                         | 136 363 60 грн            |                     |                                   | 724             |
|              |                        | BSK                                                                    |                                     |                         | (7m 08.05.08 Co 21.05.08              | Замерцькой О. 6. - 1-283 638, 00 хри.   1:049 999, 72 ж.н.                         |                    |                                                    | 0,00 дрм. 136 363,00 дрм. | $13.01 - 5$         |                                   | 724             |

Рис. 9. Визначення вартості задач в Мs Project

Впровадження даної розробки дало змогу перейти у взаєморозрахунках за виконані об'єми робіт від традиційного методу, який проводиться за кошторисними позиціями із формуванням процентовок до методу, який ґрунтується на обліку відсотків виконання операцій мережевого графіка будівництва або з оплатою за повністю завершені технологічні етапи робіт. Це суттєво спростило взаєморозрахунки між Замовником та Підрядниками та дозволило перейти від контрактів із динамічною ціною до контрактів із фіксованою ціною. (рис. 10).

Завдяки узгодженості інформації про роботи сітьового графіка, яка міститься в комплексі управління проектами із базовою інформацією щодо виконання будівельного проекту (т.т. кошторисною інформацією), яка знаходиться в бухгалтерській системі, було об'єднано виробниче планування з бухгалтерським обліком. На основі сітьового графіка формується бюджет проекту, який стає основою для складання графіка фінансування, що є додатком до договору генпідряду.

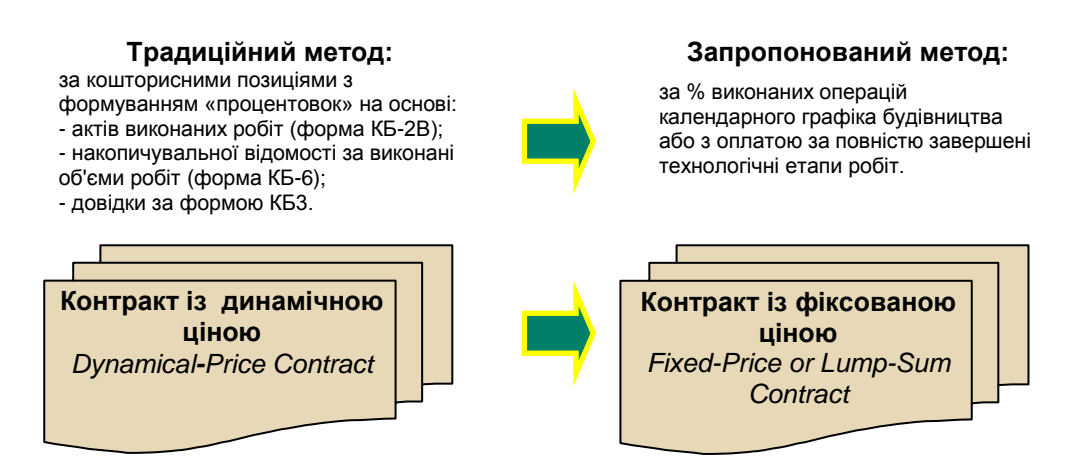

Рис. 10. Організація взаєморозрахунків за виконані роботи

Крім цього з'явилася можливість консолідувати інформацію в довільно заданому розрізі часу відносно:

– запланованого бюджету проекту за вибраний період (відмітка 2. рис. 11), який дає можливість формувати фінансову програму компанії у відповідності до портфеля проектів;

– вартості фактично виконаних робіт сітьового графіку (виробничий облік), (відмітка 3, рис. 11);

– проведених авансових платежів підрядникам і оплат, закритих актами виконаних робіт (бухгалтерський облік), (відмітки 1 і 4, рис. 11).

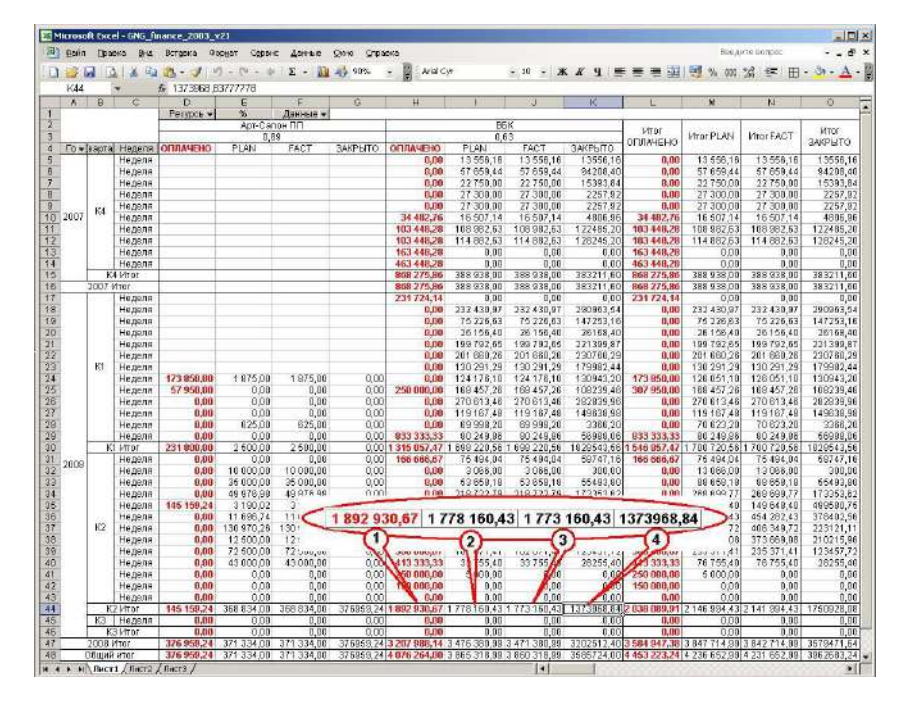

Рис. 11. Організація фінансової звітності в Mc Project Остання інформація є гостро необхідною для швидкого прийняття адекватних рішень в рамках фінансового управління, оскільки несвоєчасне

поступлення актів виконаних робіт спотворює показники бухгалтерського і податкового обліку.

*Висновок.* Єдина база даних для планування та управління проектами з використанням программного комплекса MS Project стала важливим джерелом інформації для всіх підрозділів компанії.

Аналіз ефективності впровадження КСУП в компанії ВАТ «Концерн Галнафтогаз» показав, що дане впровадження дозволило досягнути:

– скорочення часу і трудомісткості планування і запуску типових проектів за захунок розроблених шаблонів з оцінками тривалості і вартості робіт;

– ефективного визначення вартості проектів на етапі передінвестиційного аналізу (коли ще відсутня робоча документація) за рахунок наявності бази даних проектів-аналогів;

– формування єдиної системи обліку (моніторингу) виконаних робіт на основі сітьових графіків будівництва сумісно з бухгалтерським обліком;

– актуальності і доступності інформації на всіх рівнях, що дає можливсть швидко реагувати на зміни і приймати адекватні управлінські рішення.

#### **ЛІТЕРАТУРА**

- 1. A Guide to the Project Management Body of Knowledge (PMBOK ® Guide) Third Edition, ©2004 Project Management Institute, Four Campus Boulevard, Newton Square, PA 19073- 3299 USA.
- 2. Бушуев С.Д., Бушуева Н.С. Управление проектами. Основы профессиональных знаний и система оценки компетентности проектных менеджеров. NCB UA Version 3.0.– К: ІРІДІУМ, 2006.
- 3. Богданов В. Управление проектами в Microsoft Project 2007: учебный курс. СПб: Питер, 2007.
- 4. Мармел Е. Microsoft Office Project 2007. Библия пользователя. К: Диалектика, 2008.

Стаття надійшла до редакції 17.08.2008 р.